#### Siddharth Ravikumar

0x00B252AF

April 20, 2016

(ロ) (日) (동) (동) (동) 등 990

# Acknowledgments

#### Dr. Robert C. Green II

イロト (母) (ミ) (ミ) (ミ) ミーのQQ

# (cons 'combox 'presentation)

(ロ) (日) (日) (모) (모) 및 990

[Introduction](#page-3-0)

[Problem](#page-8-0)

[Proposed Solution](#page-15-0)

**[Benchmarks](#page-27-0)** 

**[Testing](#page-27-0)** 

[Conclusion](#page-27-0)

<span id="page-3-0"></span>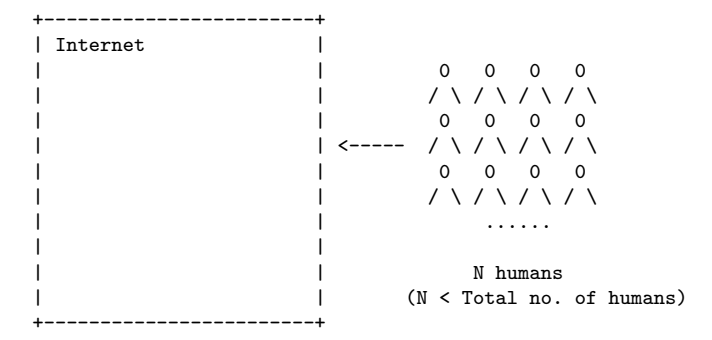

イロト イ母 トイミト イミト ニヨー りんぐ

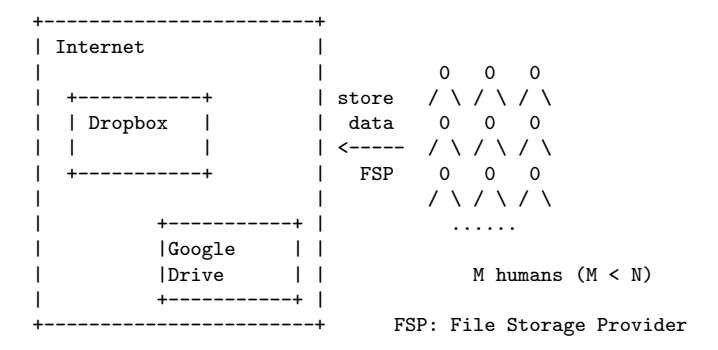

(ロ) (日) (日) (모) (모) 및 990

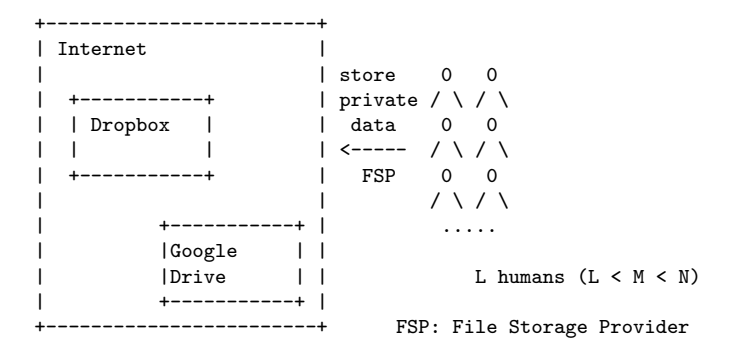

(ロ) (日) (日) (모) (모) 및 990

# Invariantly

Law & Order. We may disclose your information to third parties if we determine that such disclosure is reasonably necessary to  $(a)$  comply with the law; (b) protect any person from death or serious bodily injury; (c) prevent fraud or abuse of Dropbox or our users; or  $(d)$  protect Dropbox's property rights<sup>1</sup>.

 $1$ https://www.dropbox.com/privacy

- ► ECHELON
- $\triangleright$  Carnivore
- ► XKeyscore
- $\triangleright$  Boundless Informant

(ロ) (日) (日) (모) (모) 및 990

► PRISM

# <span id="page-8-0"></span>Problem

#### "L" folks are in trouble.

 $\mathcal{A} \hspace{1mm} \Box \hspace{1mm} \mathbb{P} \hspace{1mm} \mathcal{A} \hspace{1mm} \overline{\underline{\theta}} \hspace{1mm} \mathbb{P} \hspace{1mm} \mathbb{P} \hspace{1mm} \mathbb{P} \hspace{1mm} \mathbb{P} \hspace{1mm} \mathbb{P} \hspace{1mm} \overline{\underline{\theta}} \hspace{1mm} \mathbb{P} \hspace{1mm} \mathbb{P} \hspace{1mm} \mathcal{A} \hspace{1mm} \overline{\underline{\theta}} \hspace{1mm} \mathbb{P} \hspace{1mm} \mathbb{P} \hspace{$ 

# "L" are in trouble

#### Data stored in FSP's $^2$  computers  $\neq$  Private

<sup>2</sup>FSP: File Storage Provider

(ロ) (日) (ミ) (ミ) (ミ) = 990

# The last resort

Encrypt everything!

イロト (母) (ミ) (ミ) (ミ) ミーのQQ

# Encrypt everthing

/^^^^^^^^^^^^^^^ | | +-----+ | crypt0 | | | secret.txt ---> | pr0gr4m | --> secret.txt.cipher --> | FSP | | | | | |\_\_\_\_\_\_\_\_\_\_\_\_| +-----+

A ロナ イ何 メ ミ ト マ ヨ メ ニ ヨ ー イタベ

FSP: File Storage Provider (Dropbox, Google Drive, etc).

# Not Enough

#### Our Adversaries are too powerful.

イロト (母) (ミ) (ミ) (ミ) ミーのQQ

# What if

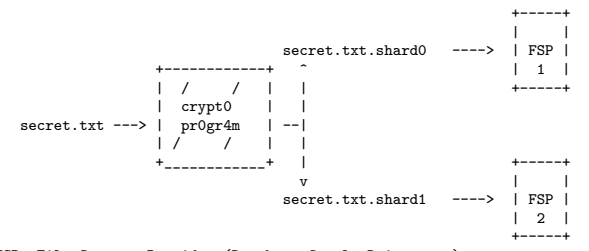

K ロ > K @ > K ミ > K ミ > → ミ → ⊙ Q ⊙

FSP: File Storage Provider (Dropbox, Google Drive, etc).

#### Enter combox

K ロ > K 레 > K 로 > K 로 > - 로 - K 이익(N

<span id="page-15-0"></span>+------------------+ | | | | | |  $+$ combox directory

Computer I

K ロ > K 레 > K 로 > K 로 > - 로 - K 이익(N

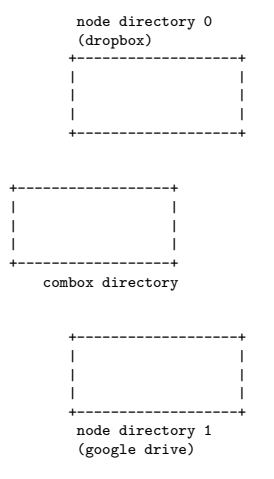

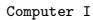

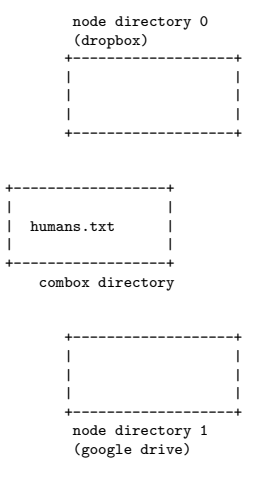

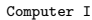

node directory 0 (dropbox) +-------------------+ | | (---->| humans.txt.shard0 | | | | | +-------------------+ | | +------------------+ | | humans.txt | | +------------------+ combox directory | | | +-------------------+ | | |  $(--->1)$  humans.txt.shard $0$ | | +-------------------+ node directory 1 (google drive)

K ロ ▶ K (日) → K ミ → K ミ → X () → D → O Q (V

Computer I

node directory 0 Internet (dropbox) @-------@ +-------------------+ | | | | | +---+ |  $(----\)$  humans.txt.shard0 | | D | | | | | +---+ | | +-------------------+ | | | | | | | | +------------------+ | | | | | | humans.txt | | | | +------------------+ | | combox directory | | | | | | | +-------------------+ | | | | | | +---+ |  $(--->1)$  humans.txt.shard0 | | | | +---+ | +-------------------+ | | node directory 1 @-------@ (google drive)

K ロ ▶ K (日) → K ミ → K ミ → X () → D → O Q (V

Computer I

node directory 0 Internet (dropbox) @-------@ +-------------------+ | | | | + + | +---+ | (---->| humans.txt.shard0 | - + D + ---> | D | | | | | + + | +---+ | | +-------------------+ | | | | | | | | +------------------+ | | | | | | humans.txt | | | | +------------------+ | | combox directory | | | | | | | +-------------------+ | | | | | + + | +---+ |  $(---)&$  humans.txt.shard0 | - + G + ---> | | + + | +---+ | +-------------------+ | | node directory 1 @-------@ (google drive)

イロト イ母 トイミト イミト ニヨー りんぐ

Computer I

node directory 0 Internet (dropbox) @-------@ +-------------------+ | | | | + + | +---+ | (---->| humans.txt.shard0 | - + D + ---> | D | | | | | + + | +---+ | | +-------------------+ | | | | | | | | +------------------+ | | | | | | humans.txt | | | | +------------------+ | | combox directory | | | | | | | +-------------------+ | | | | | + + | +---+ | (---->| humans.txt.shard0 | - + G + ---> | G | | | | + + | +---+ | +-------------------+ | | node directory 1 @-------@ (google drive)

Computer I Computer II

K ロ > K @ > K ミ > K ミ > → ミ → ⊙ Q ⊙

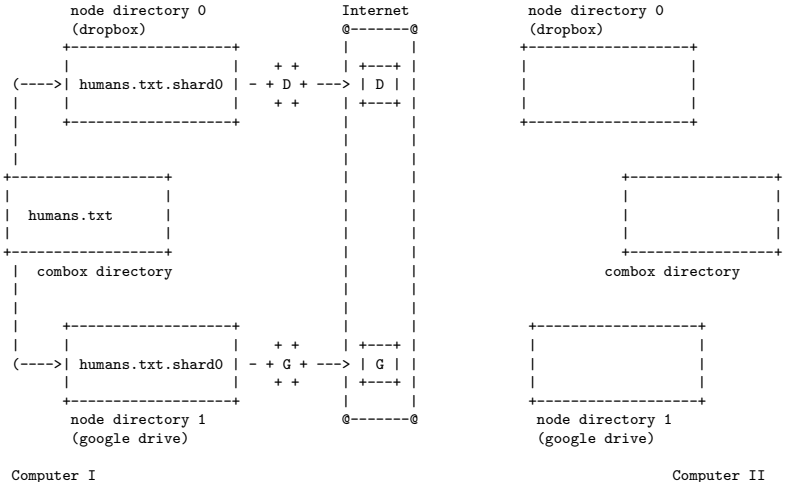

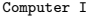

(ロ) (母) (ミ) (ミ) (ミ) ミーのQ(^

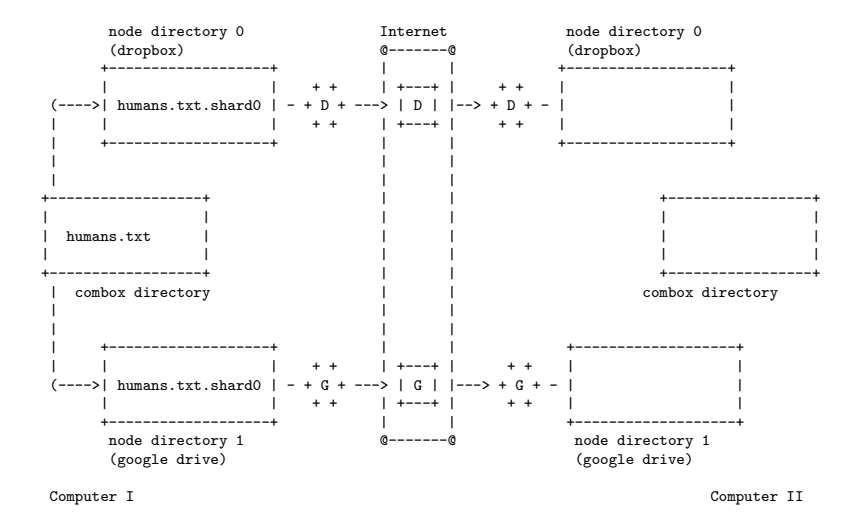

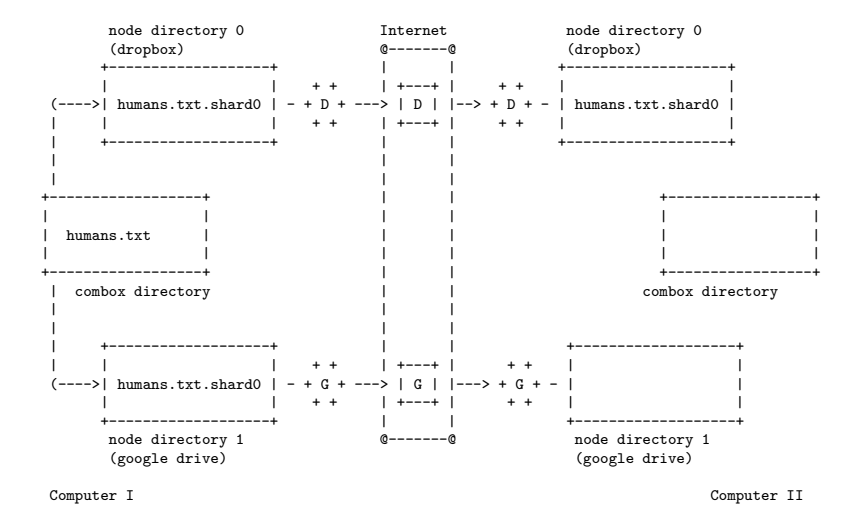

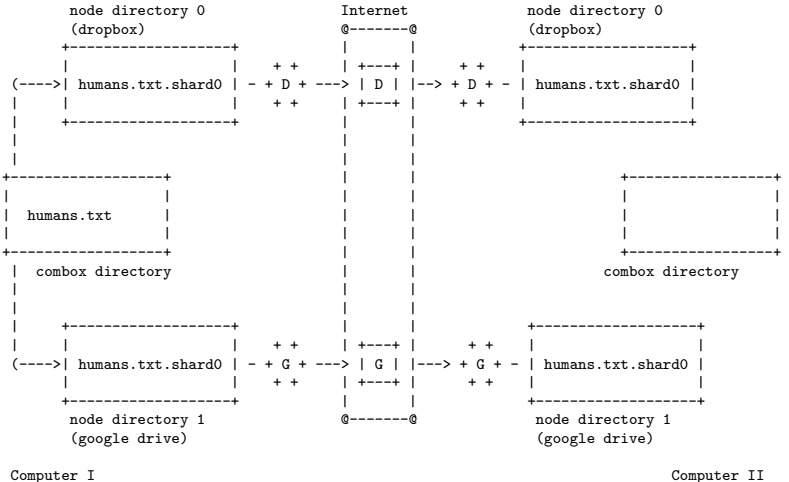

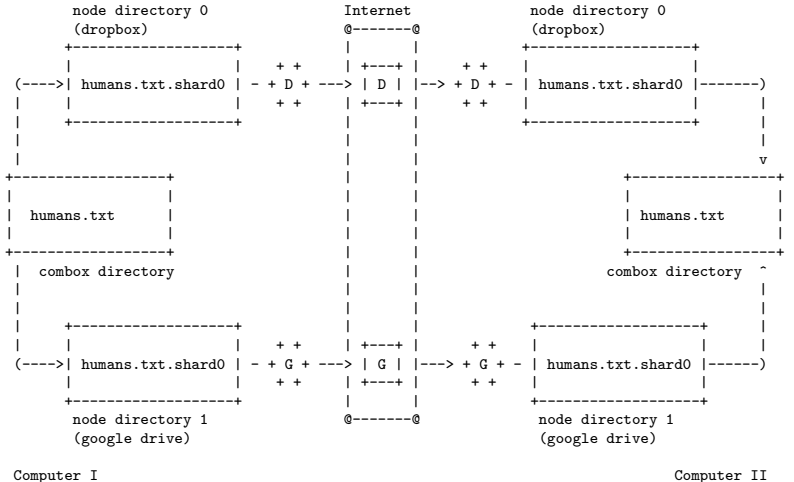

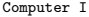

<span id="page-27-0"></span>Slides under public domain. No rights reserved. See https://creativecommons.org/publicdomain/zero/1.0/ for full legal verbiage.

Source at https://git.ricketyspace.net/combox-paper/tree/presentation

 $A \cup B \rightarrow A \cup B \rightarrow A \cup B \rightarrow A \cup B \rightarrow A \cup B$